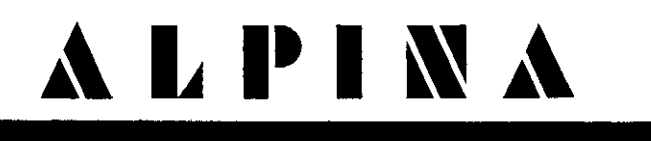

# Universal-Rechenmaschine

Bedienungsanleitung

## Schnell und sicher

rechnen Sie mit der ALPINA Universal-Rechenmaschine. Machen Sie sich vorher mit dieser kurzen Anleitung vertraut. Die wichtigen Rechenarten finden Sie mit Beispielen erläutert.

## Leicht und bequem

ruht die kleine ALPINA beim Rechnen in der Hand oder dient im Sockel als standfeste Tischrechenmaschine.

## **Nur wenige Handgriffe**

sind zur Bedienung erforderlich. Überzeugen Sie sich selbst - und nun viel Freude mit Ihrer ALPINA.

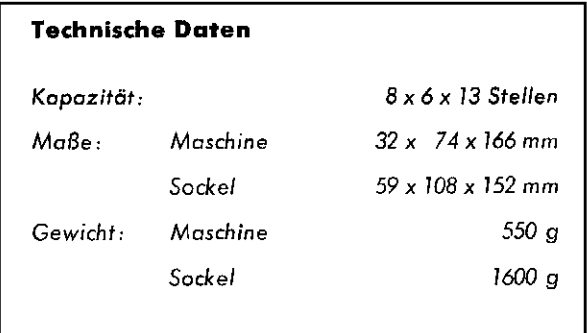

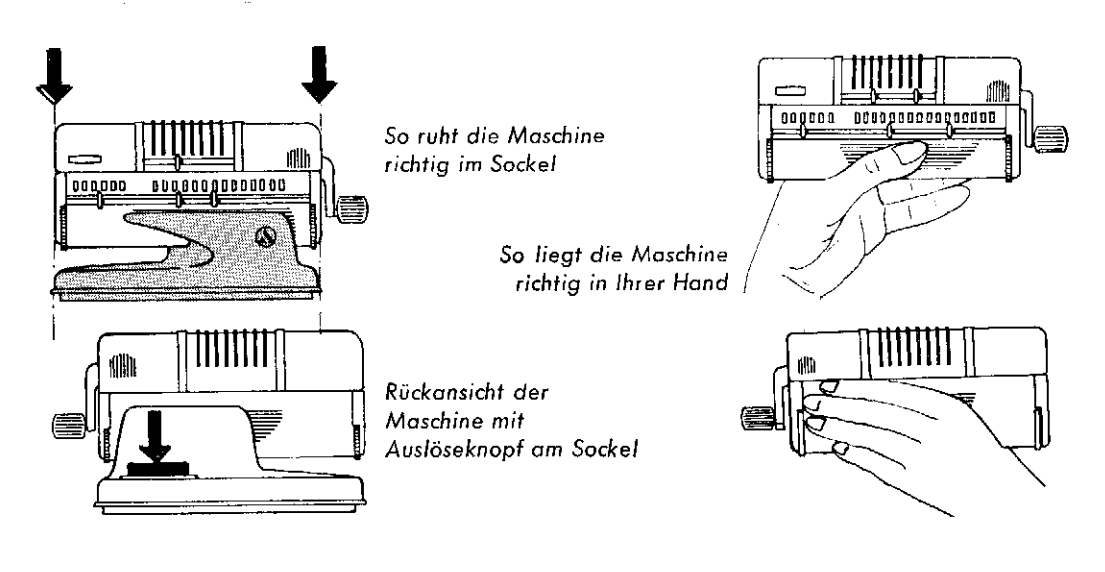

# **Bedienungsanleitung ALPINA Universal-Rechenmaschine**

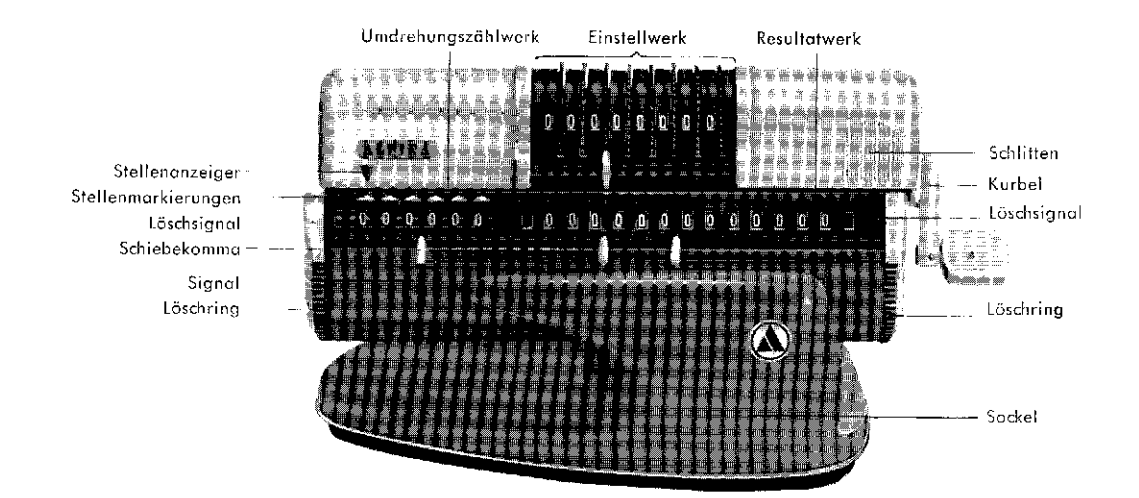

## 1. Schlitten verschieben

Der Schlitten wird an der Riffelung gefaßt, die übrigen Finger stützen sich am Unterteil der Maschine ab (s. Abb.). In jeder der sechs markierten Stellen rastet der Schlitten ein. In der Endstellung des Schlittens ganz links ist die Maschine gesperrt.

## 2. Einstellen

Die gewünschten Ziffern erscheinen durch Drehen der Einstellringe im EINSTELL-Werk. Zweckmäßig und übersichtlich ist es. die einzelnen Ziffern von links nach rechts einzustellen, so wie man Zahlen schreibt, also z. B. 127,625 in der Reihenfolge 1-2-7-Komma-6- usw. (Schiebekomma immer sofort setzen).

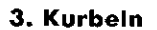

Locker und mit leichtem Schwung aus dem Handgelenk heraus kurbeln.

Durch RECHTS-Drehung der Kurbel (PLUS-Rechnung + x) wird die im EINSTELL-Werk eingestellte Zahl so oft in das RESULTAT-Werk übertragen, wie Umdrehungen erfolgen.

Durch LINKS-Drehung der Kurbel (MINUS-Rechnung -: ) wird die im EINSTELL-Werk befindliche Zahl im RESULTAT-Werk abgezogen.

Die Kurbeldrehungen werden im UMDREHUNGS-Zählwerk in jener Stelle gezählt, auf die der Stellenanzeiger weist. Nur aus der Grundstellung der Kurbel (s. Abb.) ist eine Änderung der Drehrichtung möglich. Jede angefangene Kurbeldrehung muß daher vollendet werden.

## 4. Löschen

Jedes Werk wird einzeln gelöscht:

Das EINSTELL-Werk durch einfaches Zurückdrehen der Einstellringe bis zum Anschlag bei 0. Nach einiger Übung lassen sich mehrere oder auch alle Ringe gleichzeitig zurückdrehen. Das RESULTAT-Werk durch Aufwärtsdrehen des rechten Löschrings.

Das UMDREHUNGS-Zählwerk durch Aufwärtsdrehen des linken Löschrings.

Die Löschringe stets bis zum Einrasten, das heißt bis zum Verschwinden der roten Lösch-Signale drehen. Die Maschine bleibt sonst gesperrt.

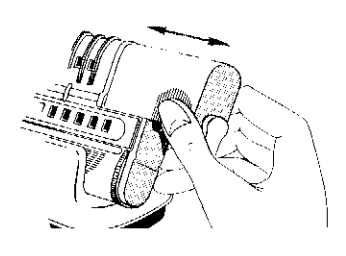

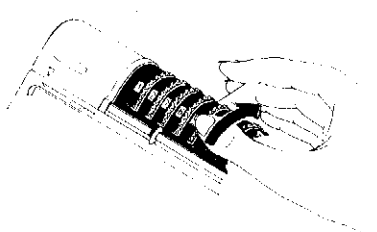

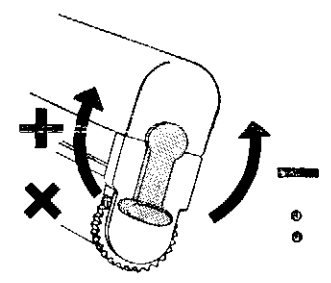

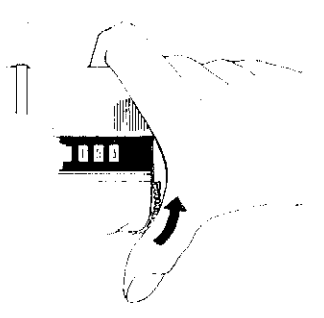

## Bedienungsanleitung ALPINA Universal-Rechenmaschine

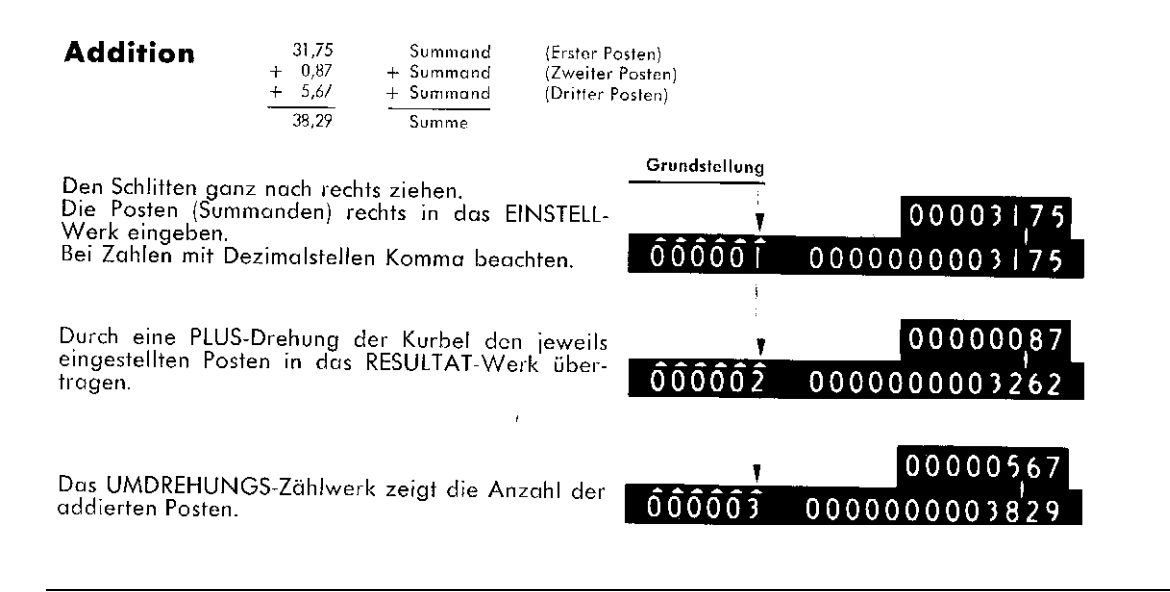

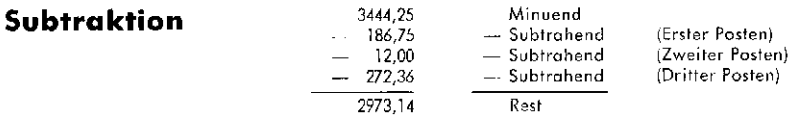

## Minuenden-Einstellung

Der Stellenanzeiger steht links über der letzten Stelle des UMDREHUNGS-Zählwerkes (siehe Grundstellung).

Den Minuenden rechts in das EINSTELL-Werk eingeben und durch eine PLUS-Drehung in das RESULTAT-Werk übertragen.

Das UMDREHUNGS-Zählwerk und das EINSTELL-Werk löschen.

#### Subtrahieren

Den jeweiligen Posten (Subtrahenden) in das EINSTELL-Werk eingeben (Komma beachten). Durch eine MINUS-Drehung der Kurbel den Subtrahenden vom Minuenden abziehen.

Das Ergebnis erscheint im RESULTAT-Werk.

Das UMDREHUNGS-Zählwerk zeigt die Anzahl der abgezogenen Posten.

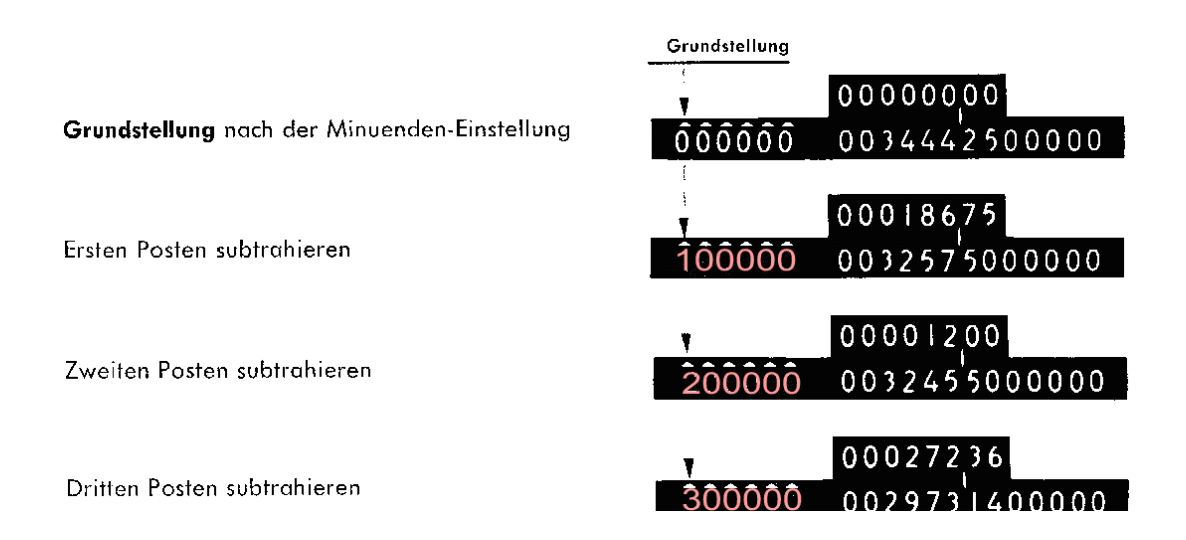

# **Bedienungsanleitung ALPINA Universal-Rechenmaschine**

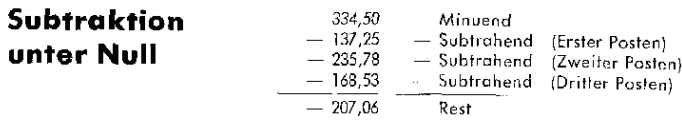

Die Minuenden-Einstellung erfolgt wie auf Seite 2 beschrieben.

Grundstellung nach der Minuenden-Einstellung

Das Subtrahieren erfolgt ebenfalls in der bereits beschriebenen Weise,

Ersten Posten subtrahieren

Zweiten Posten subtrahieren

Das rote Signal links vom RESULTAT-Werk zeigt<br>eine Zahl unter Null an. Es ist jetzt eine Komplementärzahl.

Grundstellung 00000000 ۲  $\hat{0}\hat{0}\hat{0}\hat{0}\hat{0}\hat{0}$ 0003345000000 00013725 100000 0001972500000  $-00023578$ 200000 9999614700000

Dritten Posten subtrahieren.

Die Komplementärzahl ist für normales Rechner<br>ohne Wert. Sie muß in das MINUS-Ergebnis um gewandelt werden.

## Umwandlung einer Komplementärzahl in das **MINUS-Ergebnis**

Zur Bildung des MINUS-Ergebnisses die Komple mentärzahl in das EINSTELL-Werk eingeben.

Zwei MINUS-Drehungen der Kurbel bringen nur<br>im RESULTAT-Werk das Ergebnis.

Das rote Signal zeigt wieder eine Zahl unter Nul<br>an. Es ist jetzt das MINUS-Ergebnis.

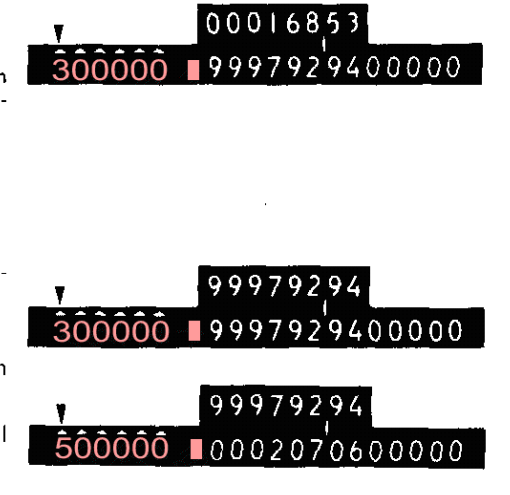

 $\frac{7}{4}$  + 7 + 7 + 7

Multiplikand  $\hat{\times}$  Multiplikator = Produkt

 $=$ 

28

## Multiplikation

Die Multiplikation ist eine fortlaufende Addition.

## Multiplizieren

Den größeren der beiden miteinander zu multiplizierenden Faktoren als Multiplikand links in Den groberen der beiden miteinander zu mumprizierenden raktoren dis momprikand ninks in das EINSTELL-Werk (wie beim Hinschreiben einer Zahl) eingeben. Durch fortlaufende PLUS-<br>Drehungen der Kurbel und Verschieben des Schli

Wird bei einer Multiplikation die Kapazität des RESULTAT-Werkes überzogen, erscheint links lavon das rote Signal. In diesem Fall den Schlitten eine Stelle nach rechts verschieben, beide unteren Werke löschen und die Multiplikation neu beginnen.

## Kommasetzregel Multiplikation

Am Ende einer Multiplikation wird der Schlitten mit seinem Stellenanzeiger über die Einer-<br>stelle des soeben im UMDREHUNGS-Zählwerk gebildeten Multiplikators geschoben. Das<br>Komma des Produktes im RESULTAT-Werk.

Bedienungsanleitung ALPINA Universal-Rechenmaschine

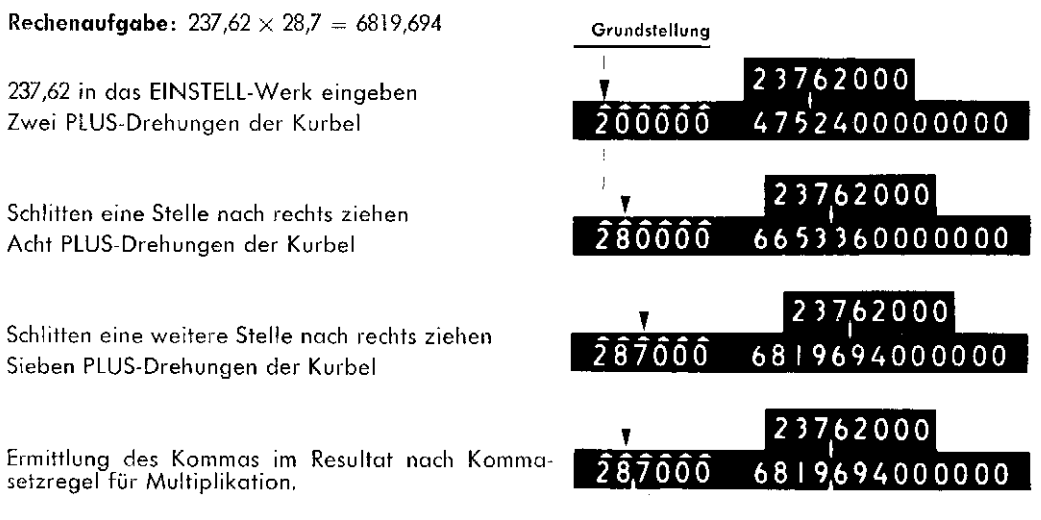

# Abgekürzte Multiplikation

Sie sparen Kurbeldrehungen, also Zeit, wenn Sie den Multiplikator im UMDREHUNGS-Zählwerk<br>so wie in den folgenden Beispielen bilden:

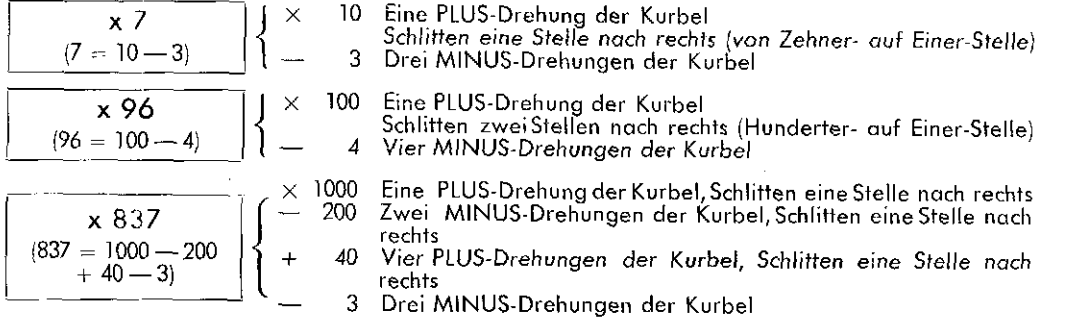

Wiederholen Sie jetzt die Rechenaufgabe des vorhergehenden Abschnittes 237,62 $\times$ 28,7. Sie benätigen bei einfacher Multiplikation 17, bei abgekürzter nur noch 7 Kurbelumdrehungen.

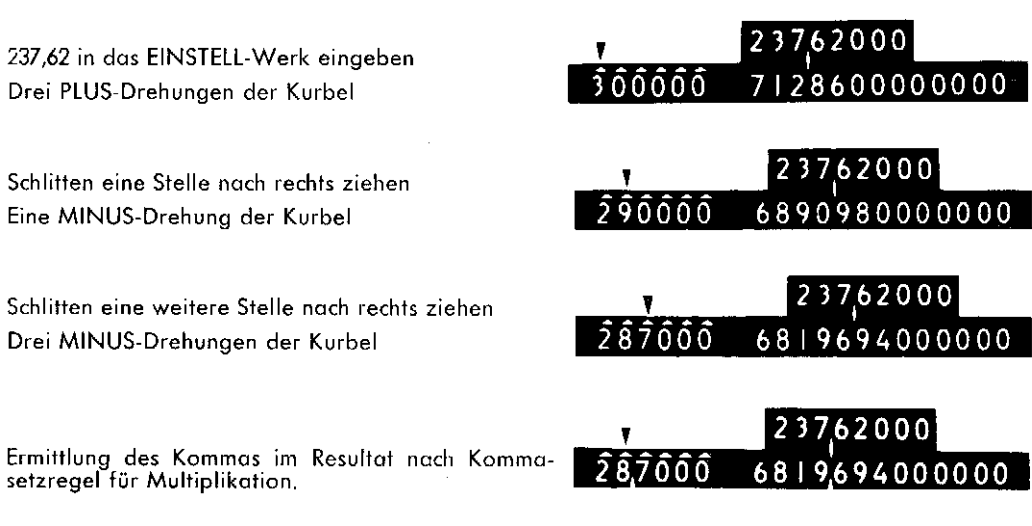

# **Bedienungsanleitung ALPINA Universal-Rechenmaschine**

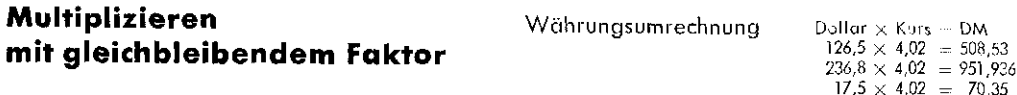

Den gleichbleibenden Faktor — in diesem Falle 4,02 — als Multiplikand ganz links in das<br>EINSTELL-Werk eingeben.

Durch PLUS- und MINUS-Drehungen (abgekürzte Multiplikation) den zweiten Faktor der ersten<br>Multiplikation in das UMDREHUNGS-Zählwerk kurbeln. Komma setzen.

Für die weiteren Multiplikationen das RESULTAT-Werk und das UMDREHUNGS-Zählwerk nicht<br>Iöschen, sondern durch PLUS- und MINUS-Drehungen nur den Multiplikator im UMDREHUNGS-Zählwerk verändern.

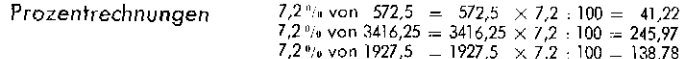

 $24 - 6$  6 6 6

 $\overline{A}$  $\overline{\phantom{a}}$ 

Dividend : Divisor = Quotient

 $24$ 

 $\,0$ 

 $\overline{A}$ 

Multiplikation mit gleichbleibendem Faktor - hier 7,2 - wie im obigen Beispiel. Division durch Hundert durch Verschieben des Kommas um zwei Stellen nach links.

## **Division**

Die Division ist eine fortlaufende Subtraktion.

#### Dividenden-Einstellung

Der Stellenanzeiger steht links über der letzten Stelle des UMDREHUNGS-Zählwerkes. Einbringen des Dividenden ganz links in das EINSTELL-Werk. Durch eine PLUS-Drehung in das RESULTAT-<br>Werk übertragen. Das UMDREHUNGS-Zählwerk und das EINSTELL-Werk auf Null stellen.

#### **Dividieren**

Einbringen des Divisors ganz links in das EINSTELL-Werk. Durch fortlaufende MINUS-Drehungen<br>den Dividenden im RESULTAT-Werk auflösen, also das RESULTAT-Werk auf Null zurückkurbeln.

Es gilt folgendes Schema: MINUS-Drehungen bis zum Erscheinen des roten Signals. Dieses durch<br>PLUS-Drehung aufheben. Den Schlitten eine Stelle nach rechts verschieben. Diesen Vorgang<br>wiederholen von Stelle zu Stelle bis zum

#### **Kommasetzregel Division**

Schlitten so verschieben, daß Divisor-Komma im EINSTELL-Werk und Dividenden-Komma im RESULTAT-Werk übereinanderstehen. Der Stellenanzeiger weist nun auf die Einerstelle des Quotienten.

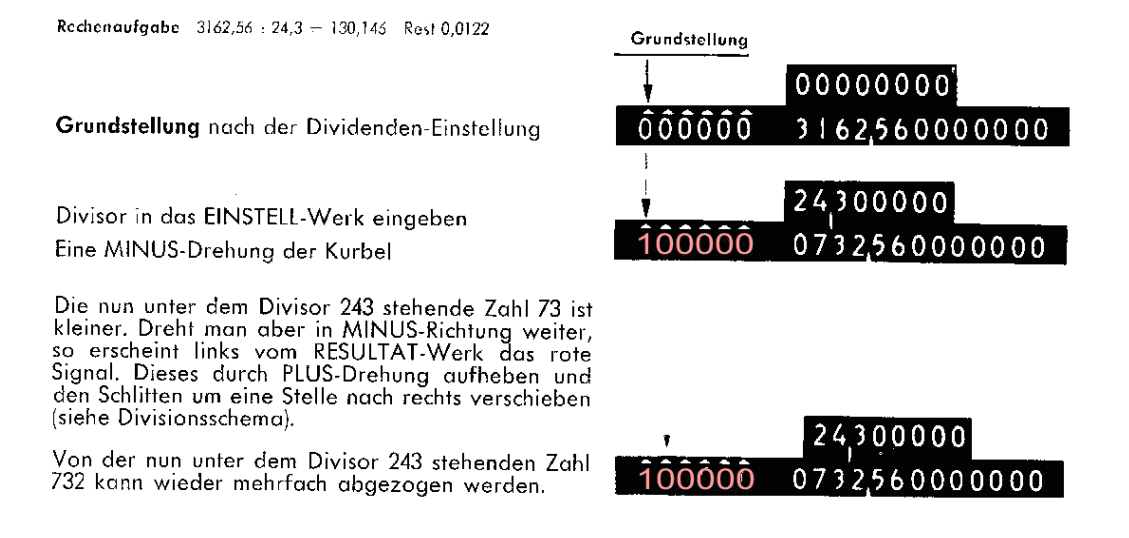

Bedienungsanleitung ALPINA Universal-Rechenmaschine

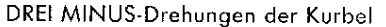

Schlitten eine Stelle nach rechts ziehen Eine MINUS-Drehung der Kurbel

Schlitten eine Stelle nach rechts ziehen Vier MINUS-Drehungen der Kurbel

Schlitten eine Stelle nach rechts ziehen Sechs MINUS-Drehungen der Kurbel

Schlitten vier Stellen nach links schieben

Komma des Quotienten setzen (Kommasetzregel Division)

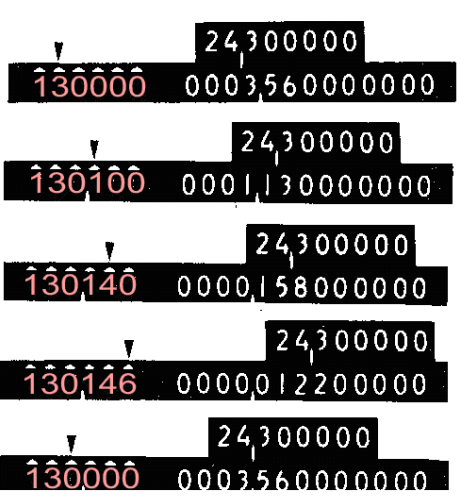

## **Division** durch Multiplizieren

X ist auch  $9 \cdot X = 45$  $45:9 =$ Division  $=$ 

Multiplikation mit unbekanntem Faktor

Den Divisor ganz links in das EINSTELL-Werk eingeben. Durch PLUS- und MINUS-Drehungen<br>(wie beim abgekürzten Multiplizieren) nun im RESULTAT-Werk den Dividenden bilden; jetzt<br>also das RESULTAT-Werk beobachten.

Rechenaufgabe:  $412,5 : 17,5 = 23,5715$ 

Den Divisor eingeben (Grundstellung)

Zwei PLUS-Drehungen der Kurbel

Der bisher erkurbelte Dividend ist 350. Eine<br>weitere PLUS-Drehung bildet die Zahl 525. Diese<br>ist aber zu groß; deshalb zurückkurbeln auf 350

Schlitten eine Stelle nach rechts ziehen Drei PLUS-Drehungen der Kurbel

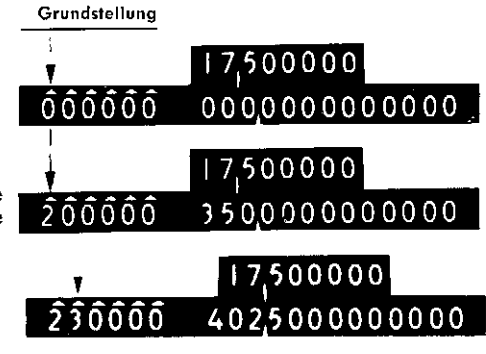

Den bisher gebildeten Dividenden 402,5 durch weitere PLUS- bzw. MINUS-Drehungen und Schlittenverschieben dem gewünschten Dividenden 412,5 weitgehend nähern.

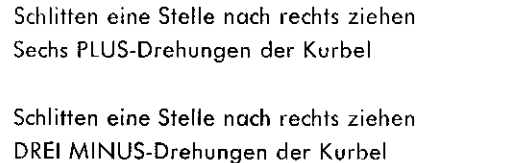

Schlitten eine Stelle nach rechts ziehen Zwei PLUS-Drehungen der Kurbel

Schlitten eine Stelle nach rechts ziehen Fünf MINUS-Drehungen der Kurbel

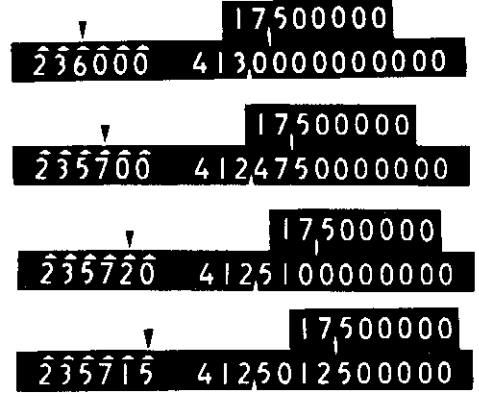

# Bedienungsanleitung ALPINA Universal-Rechenmaschine

Der bisher gebildete Dividend ist um 0,00125 zu groß. Eine weitere MINUS-Drehung ergibt 412,4995.

Dieser Dividend ist nur um 0,0005 zu klein. Er kommt<br>also dem geforderten 412,5 am nächsten.

Die Differenz entsteht dadurch, daß die Division<br>412,5 : 17,5 nicht ohne Rest aufgeht.

1m UMDREHUNGS-Zählwerk steht jetzt der Quotient, dessen Dezimalstellen mit der Divisions-<br>Kommasetzregel ermittelt werden.

Schlitten vier Stellen nach links schieben

Komma des Quotienten setzen (Kommasetzregel<br>Division).

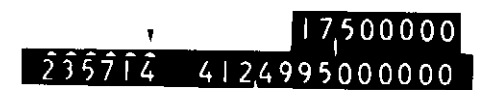

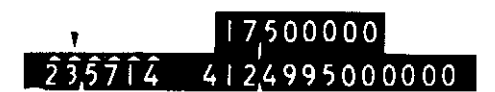

- Seite 8 -